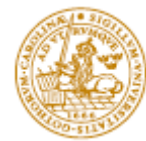

### **PVG (EDA260) - lecture 3: Konfigurationshantering**

Lars Bendix

*Department of Computer Science Lund Institute of Technology Sweden*

F3-1

#### **What is SCM?**

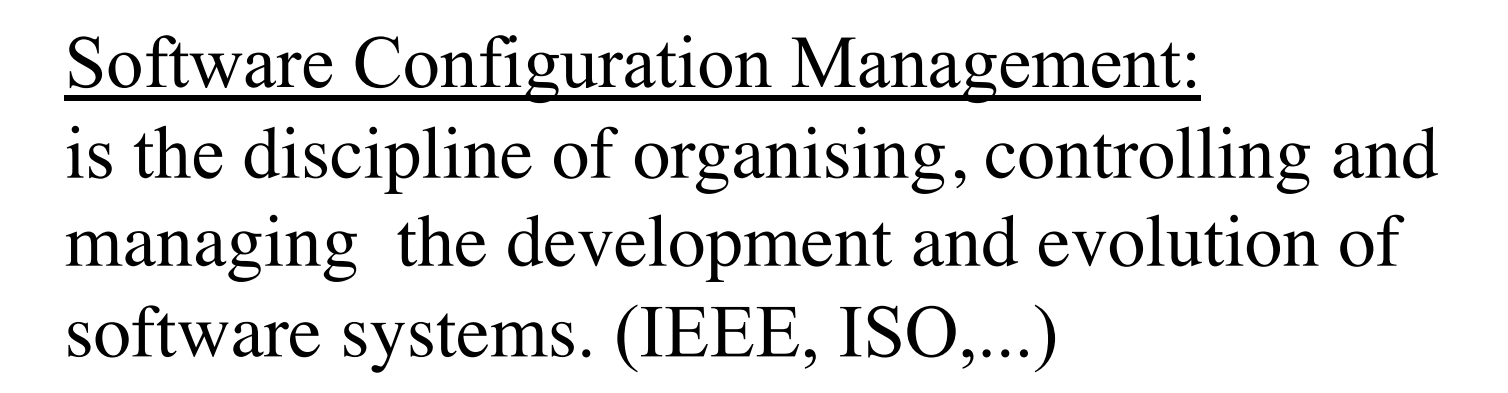

The goal is to maximize productivity by minimizing mistakes. (Babich)

- Citroën C3 fires
- Carlo's lemon marmalade

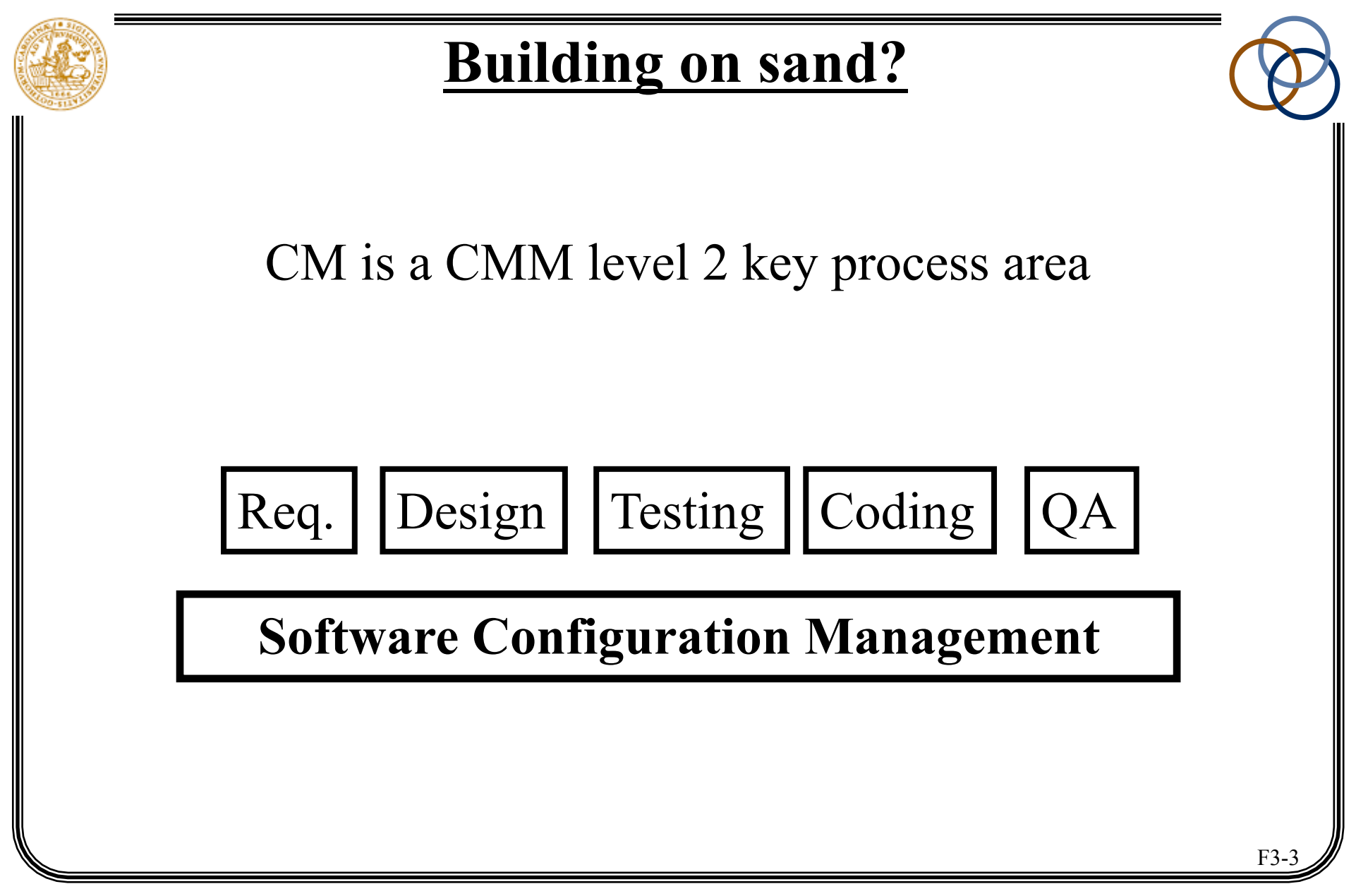

### **SCM for XP development**

Support for:

- handling source code
- collective ownership
- simple integration
- painless refactoring
- ease of testing
- effortless releasing
- handling document(ation)

## **Goals**

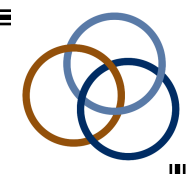

- to be able to return to well-defined states
- to have an overview of the development history
- • *to give a model for the system architecture*
- • *to show what depends on what*
- • *to ensure the consistent generation of a system*
- to save space
- to save time

#### An ounce of [history] is worth a pound of analysis. Babich

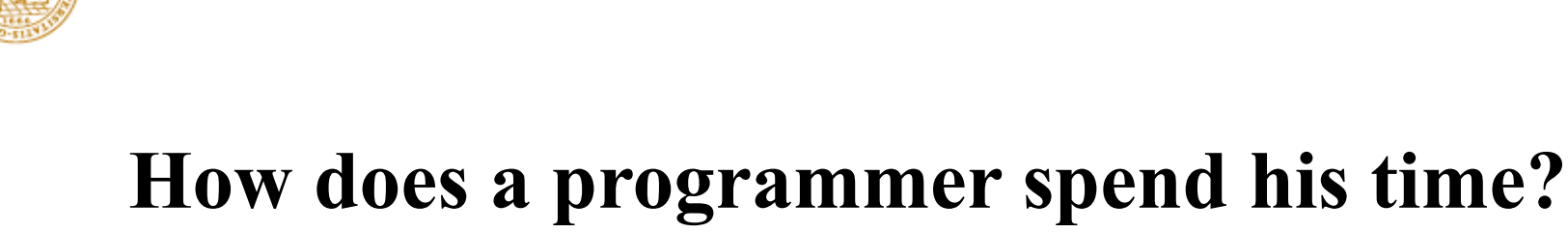

- 50 % interacting with other team members
- 30 % working alone (pair-programming??)
- 20 % non-productive activities

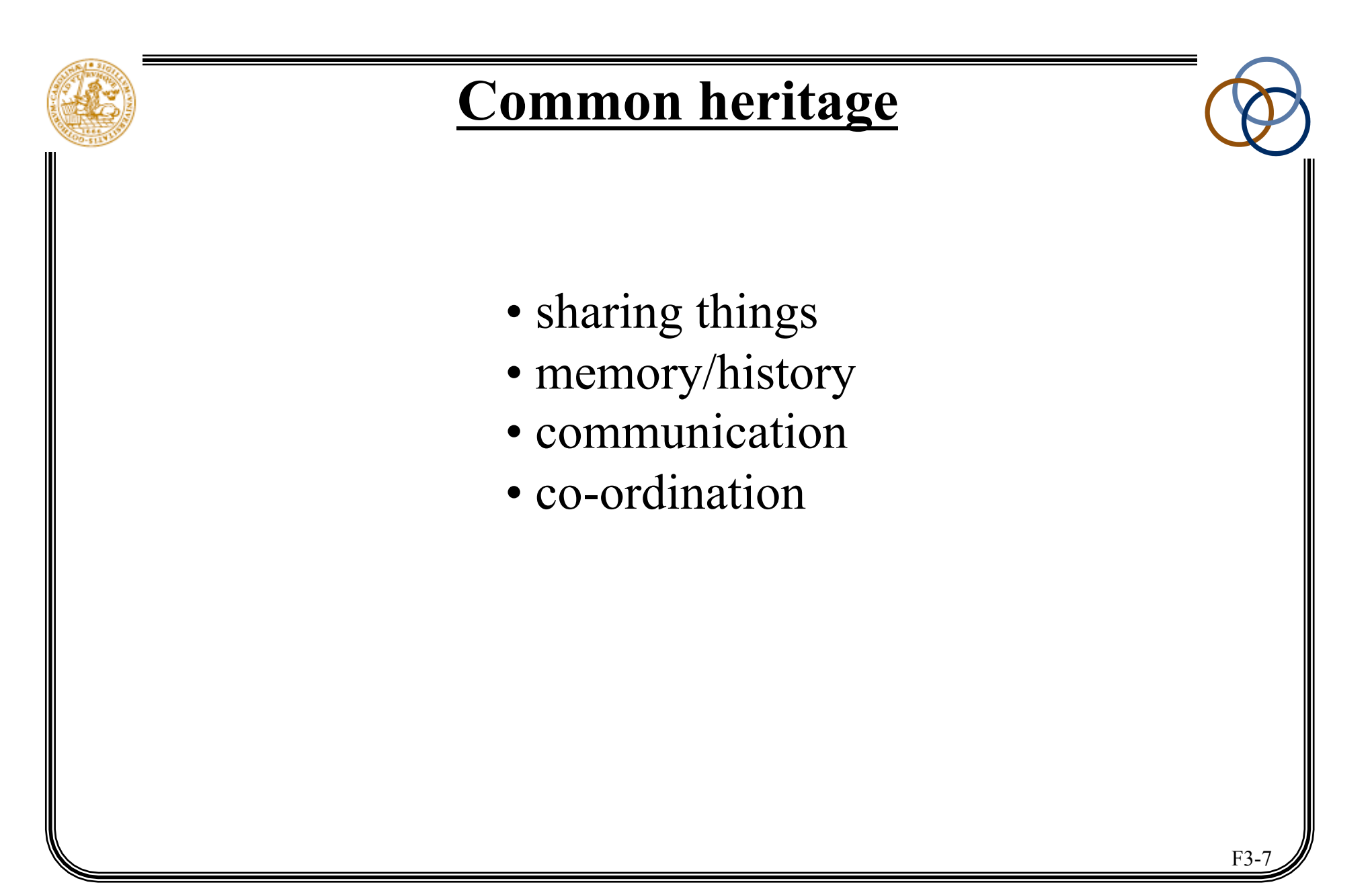

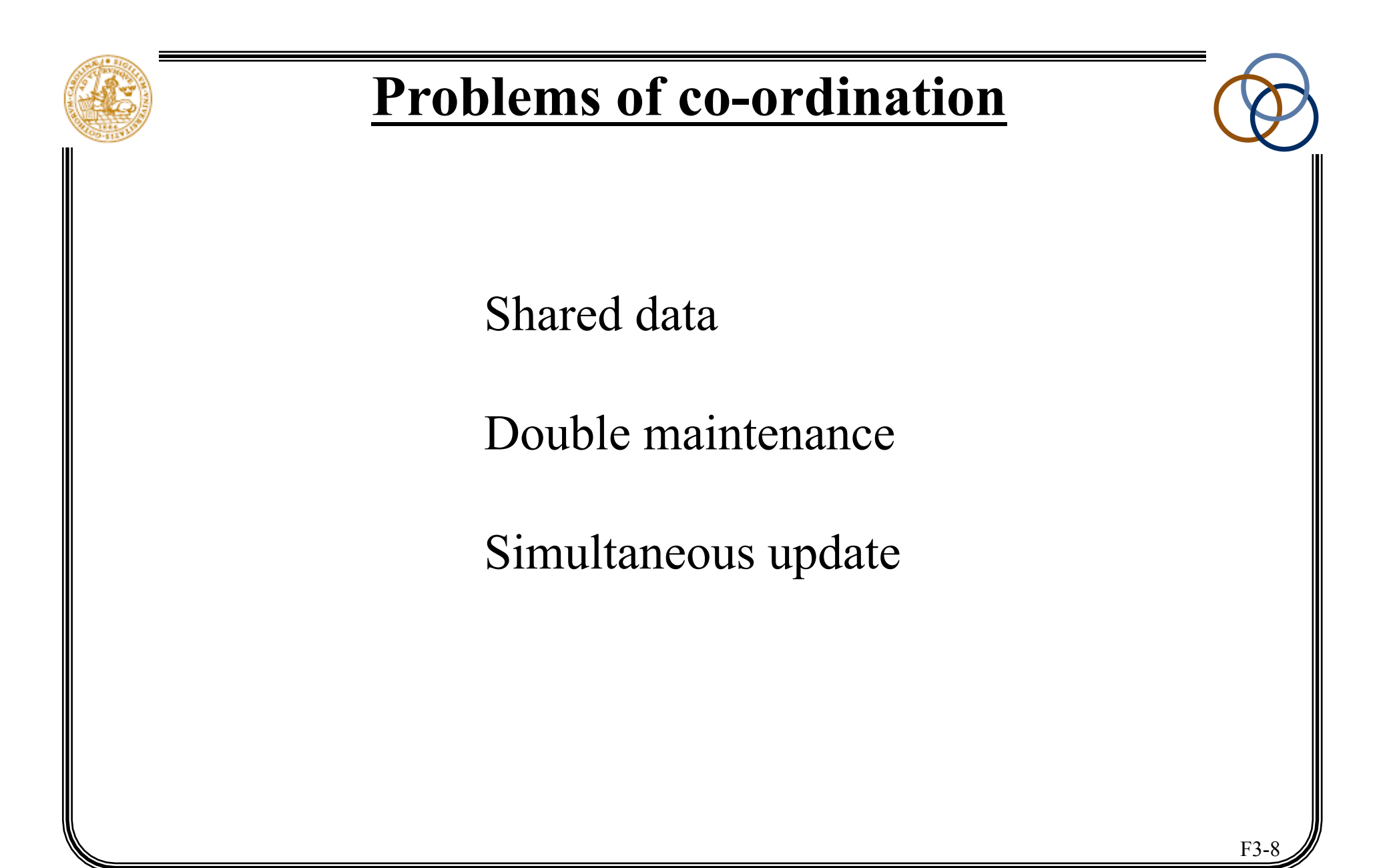

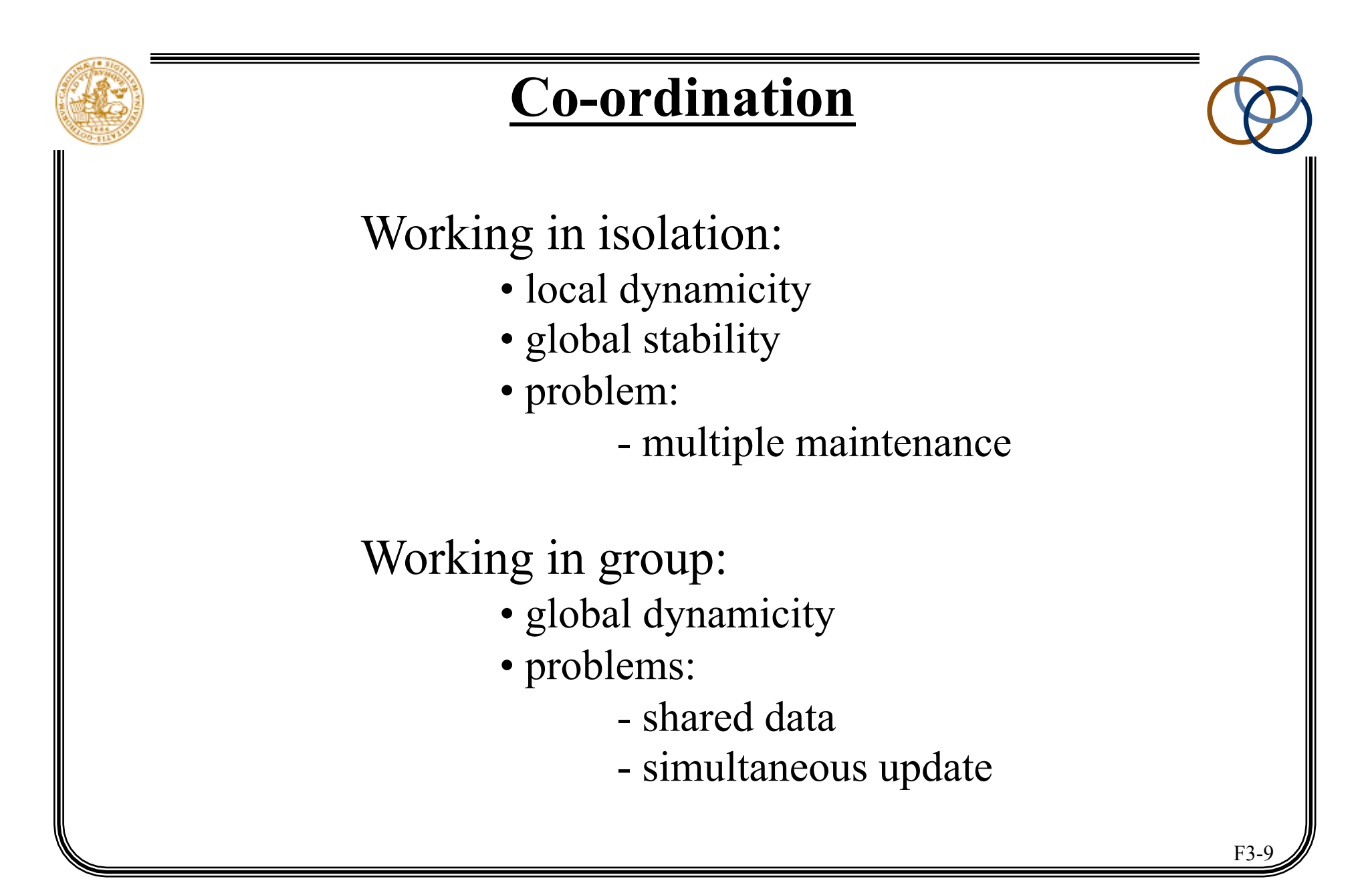

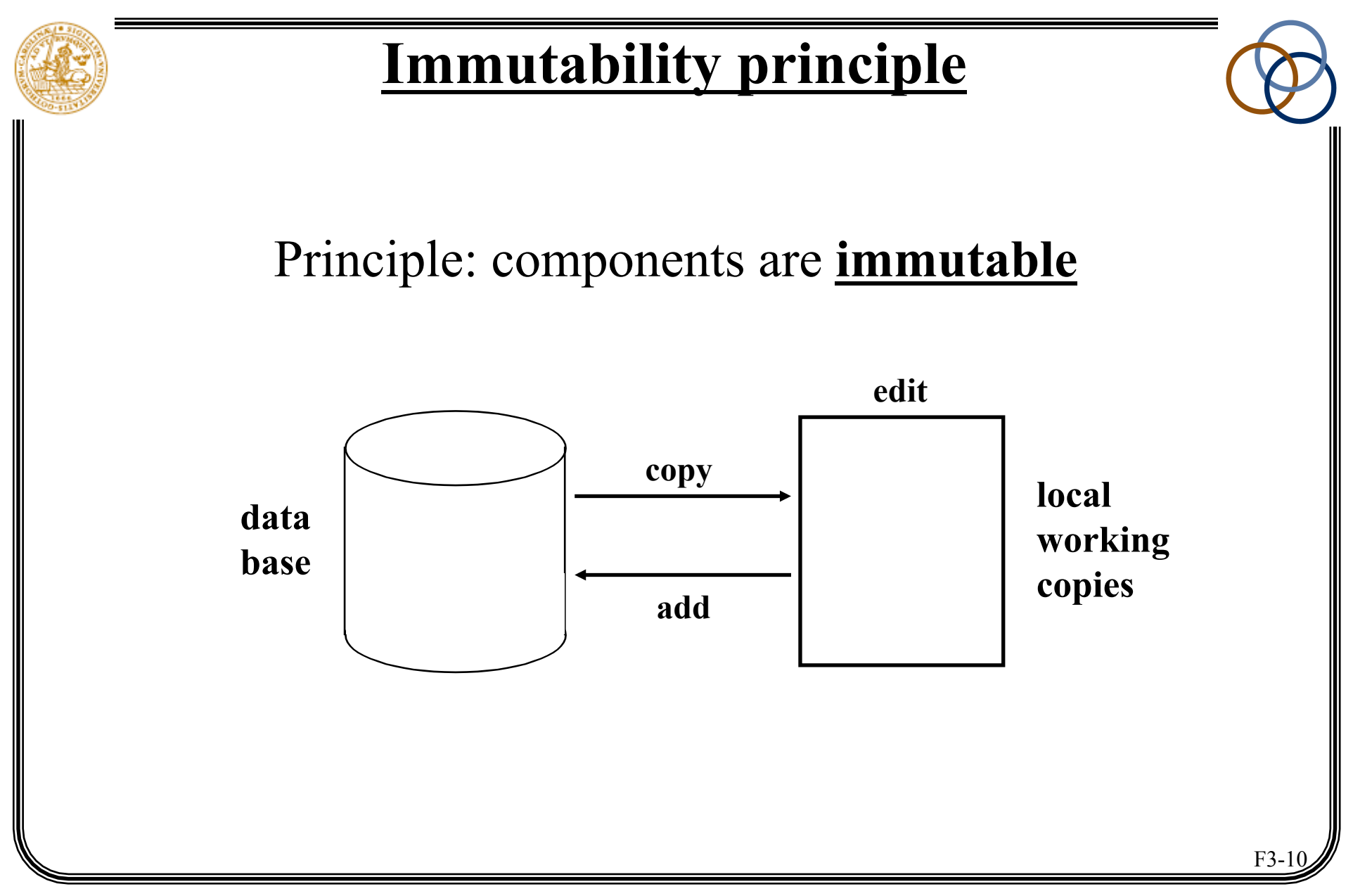

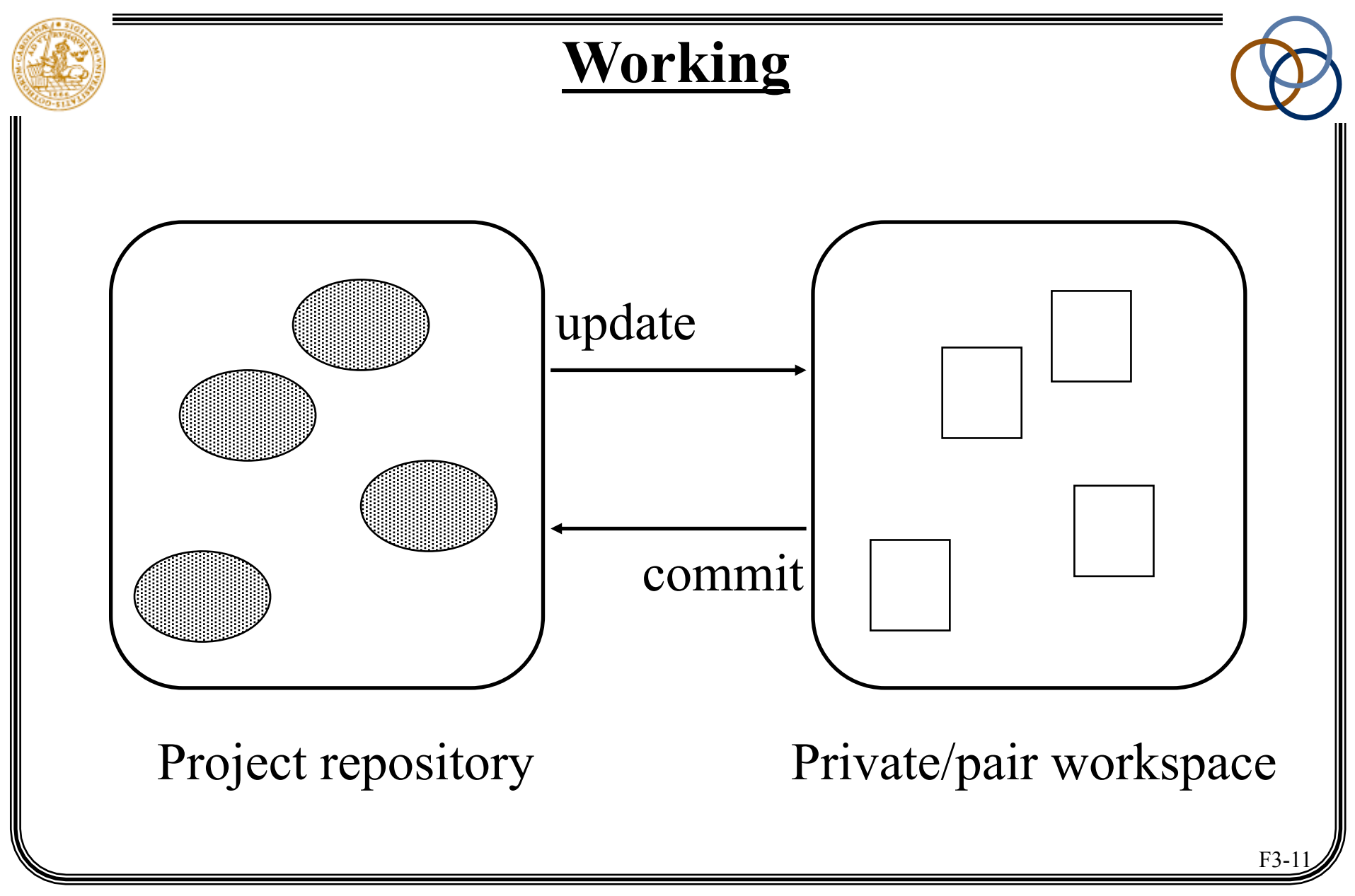

# **Copy/merge work model**

Can we *lock* the things we want to work on? NO!

So we **copy** everything to our workspace... ...and everyone else copy to their workspaces...  $\Rightarrow$  double maintenance !!

Fortunately "update" has a built-in **merge** facility:

- We first merge from the repository into the workspace
- Then we check and fix problems
- Finally we commit (add) to the repository

## **Quotes from XP'ers**

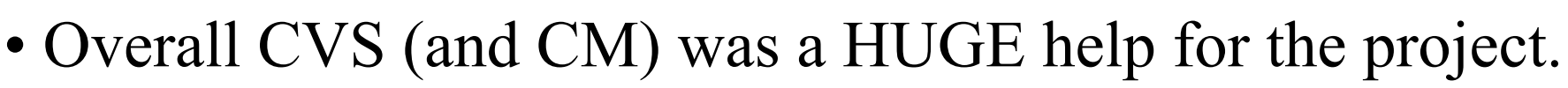

- The version history was a real life saver.
- CVS made it possible for 12 people to work on the same code at the same time.
- CVS rules!
- It would have been impossible to merge different people's work without it.
- CVS sucks!
- Branching made releasing much easier.
- We tagged the releases it served it's purpose.

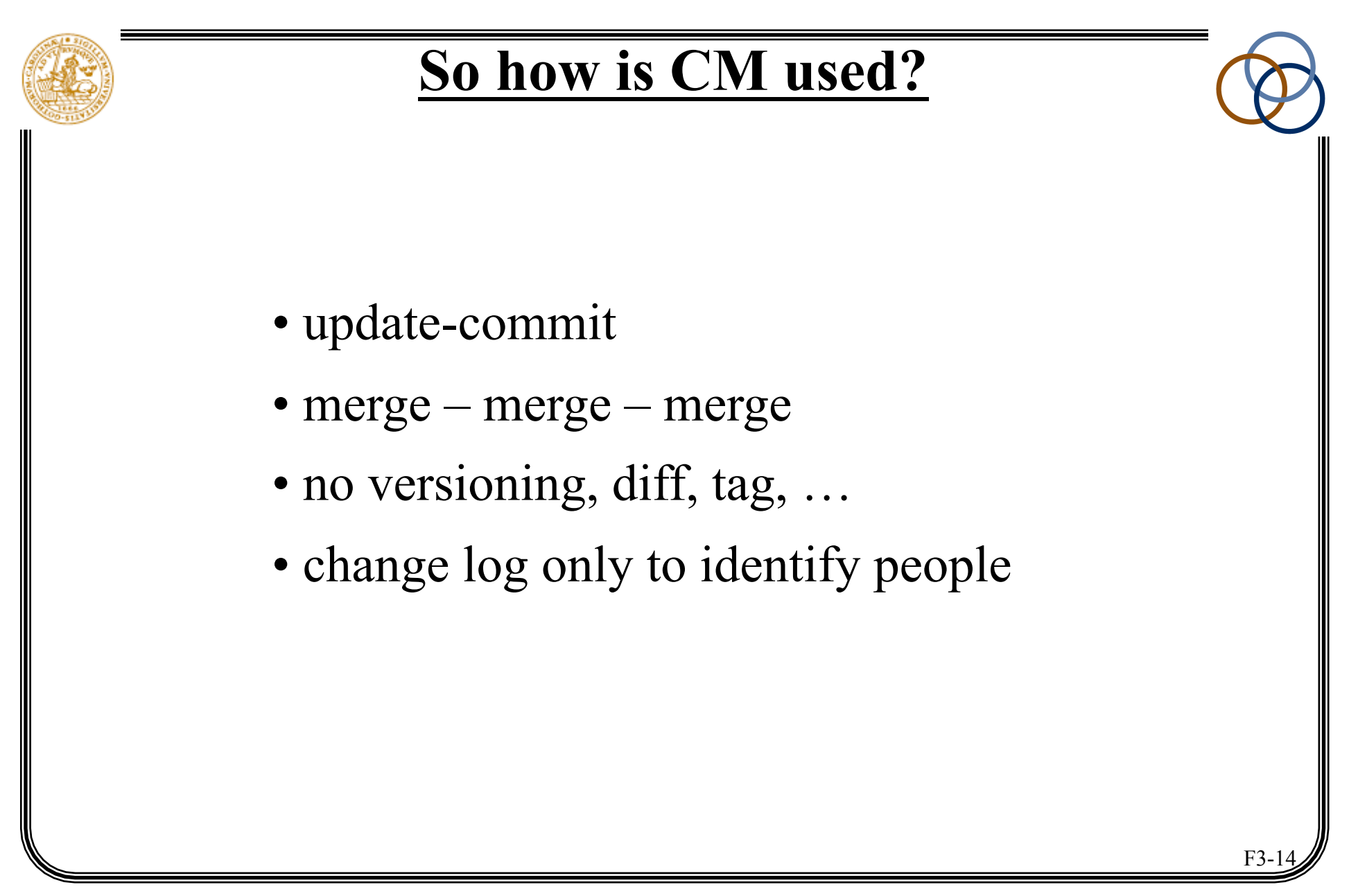

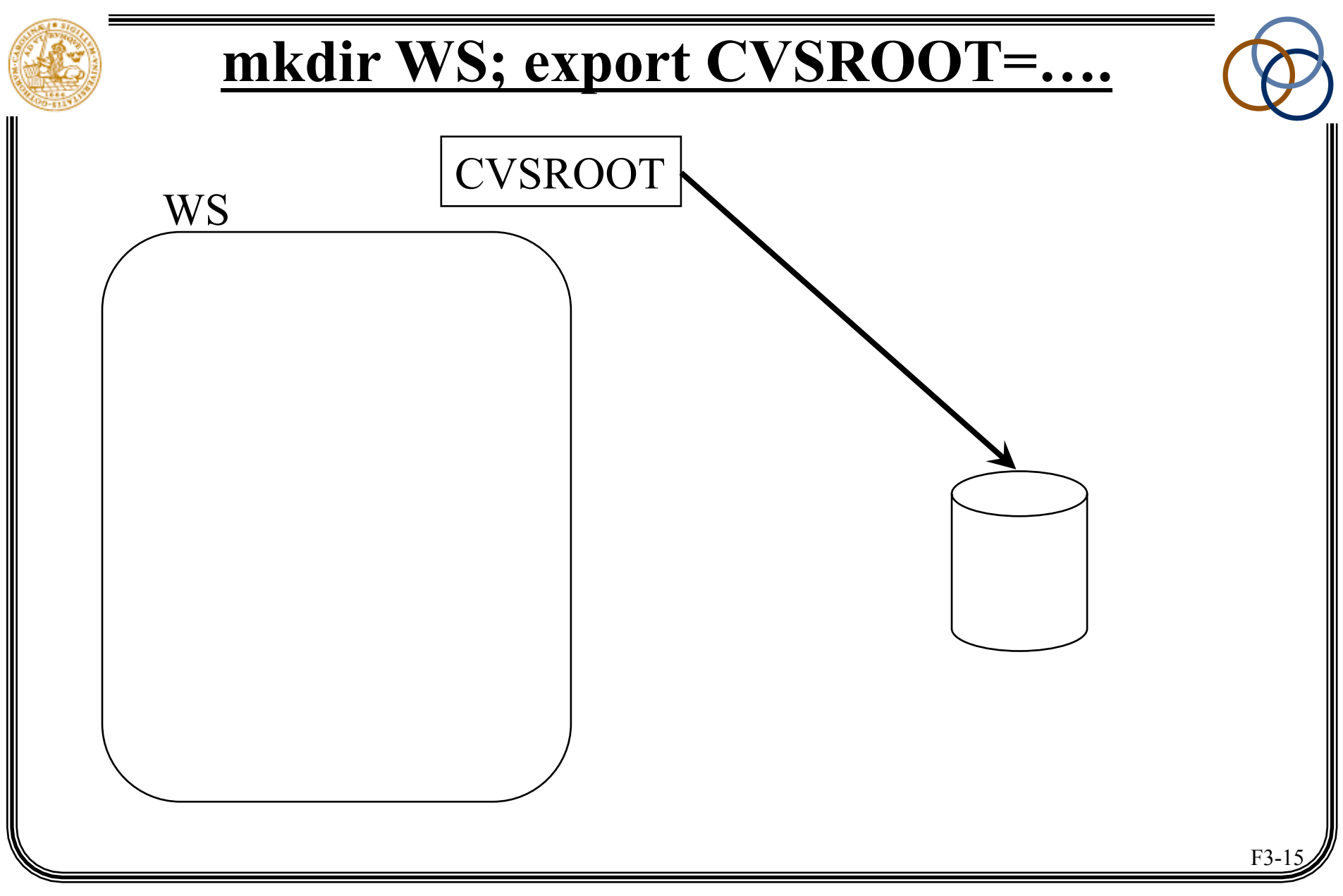

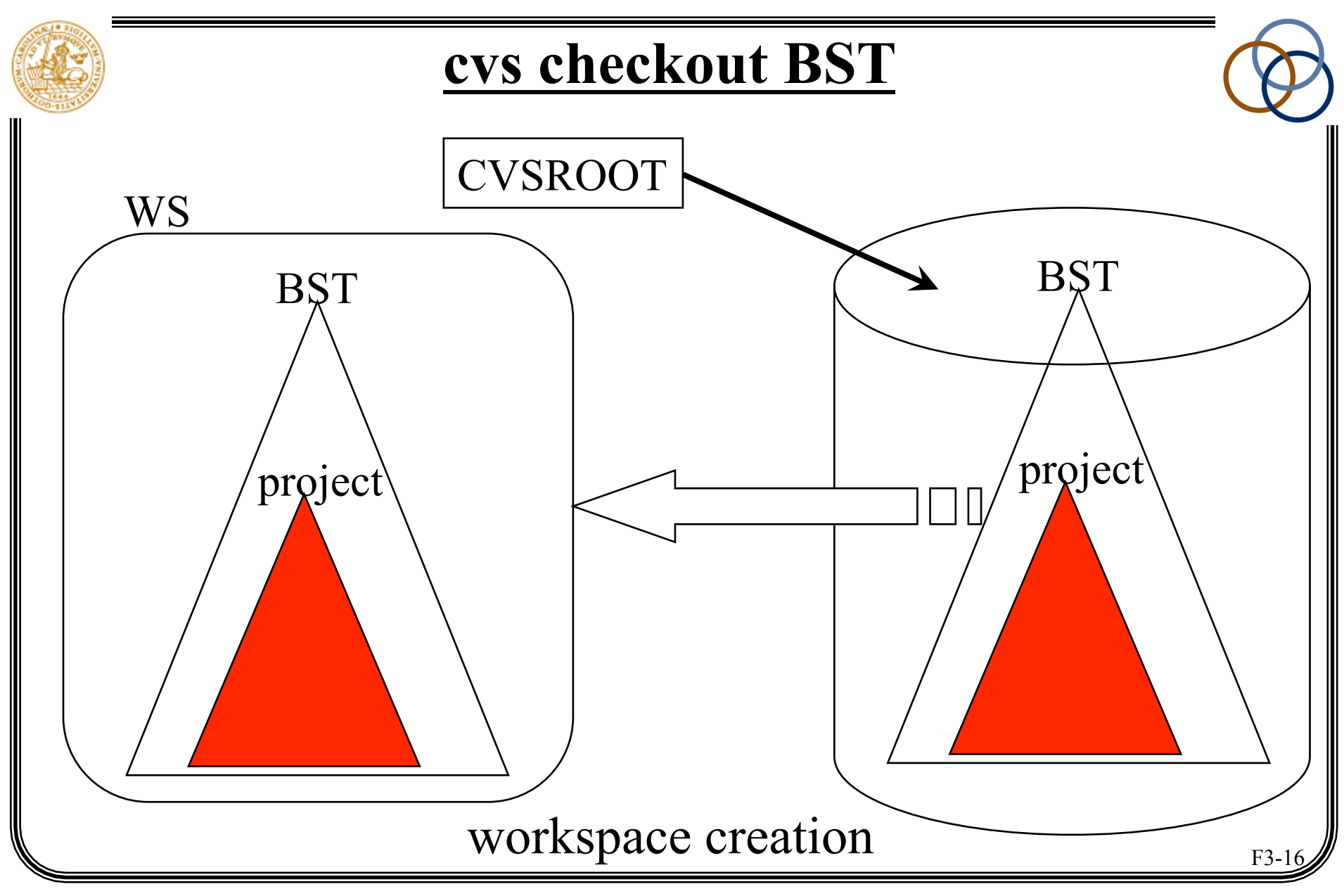

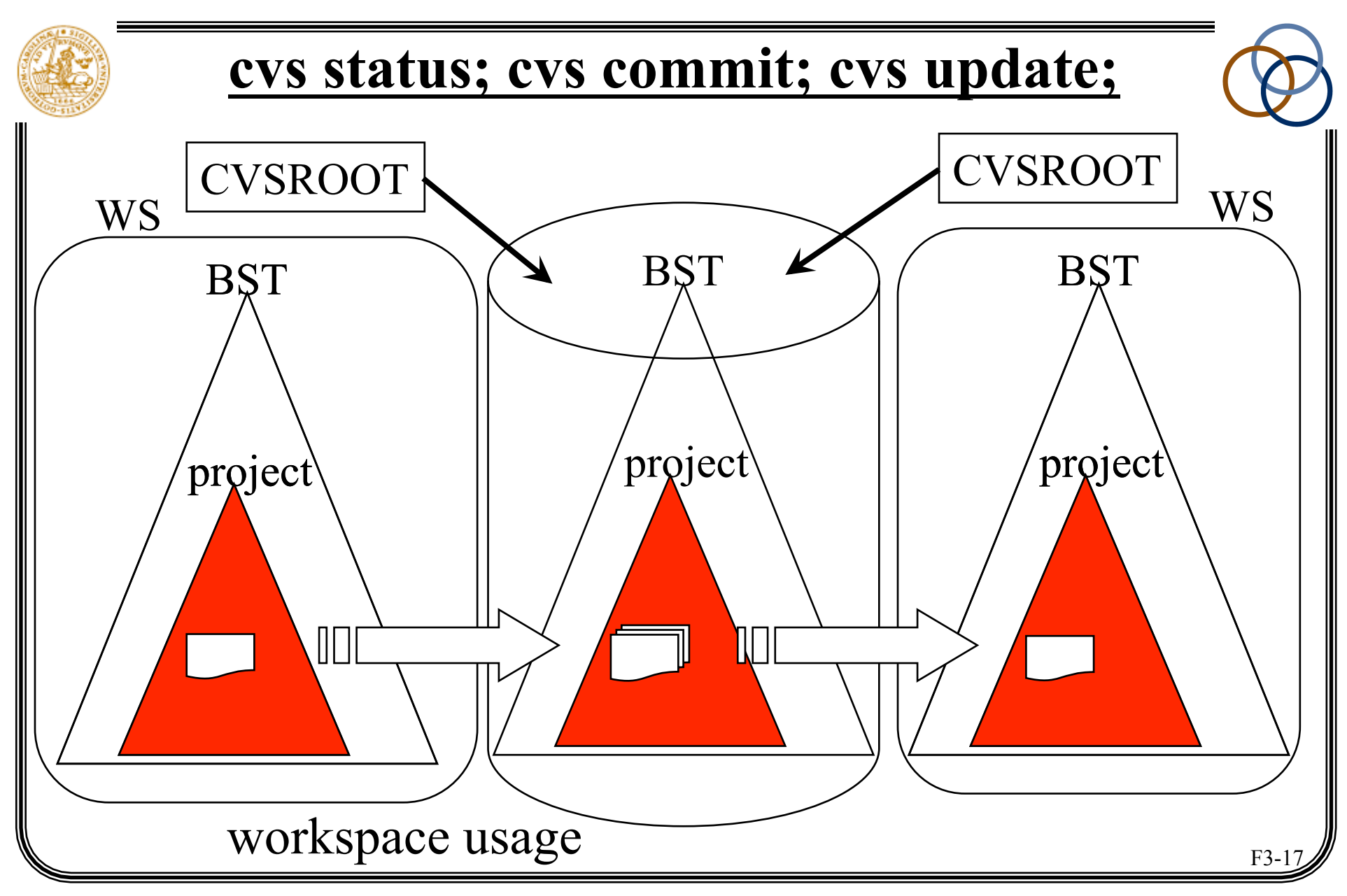

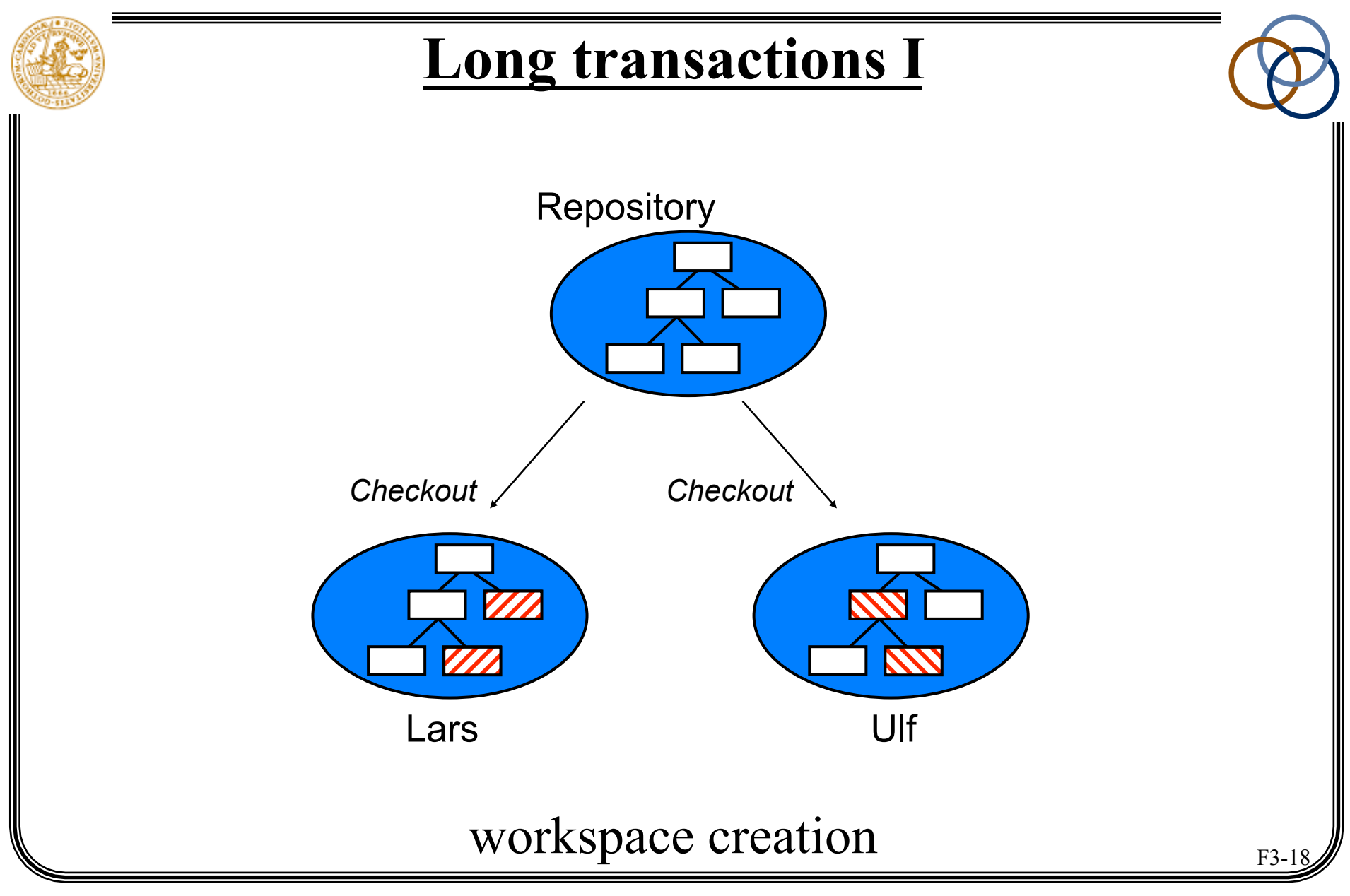

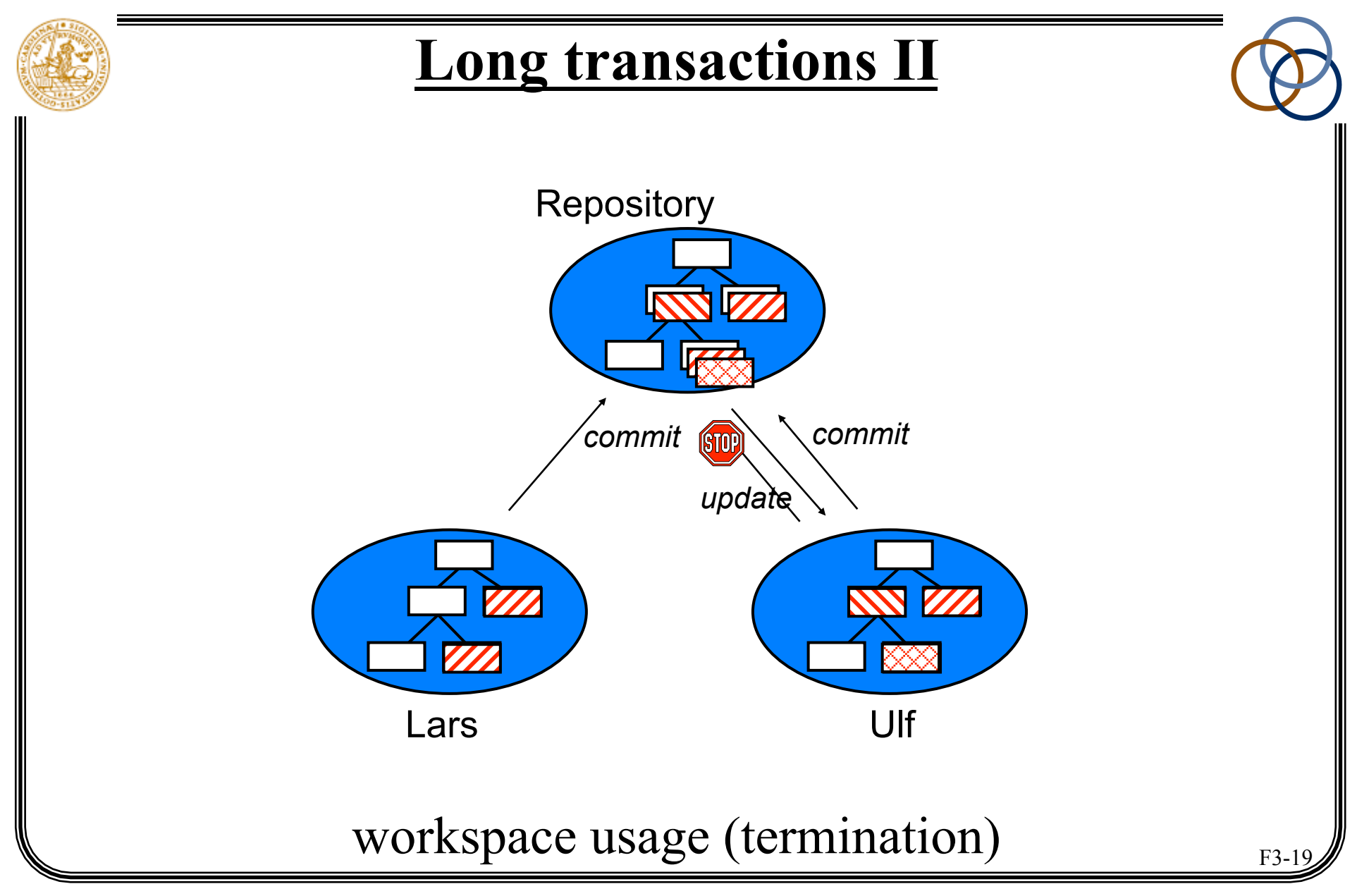

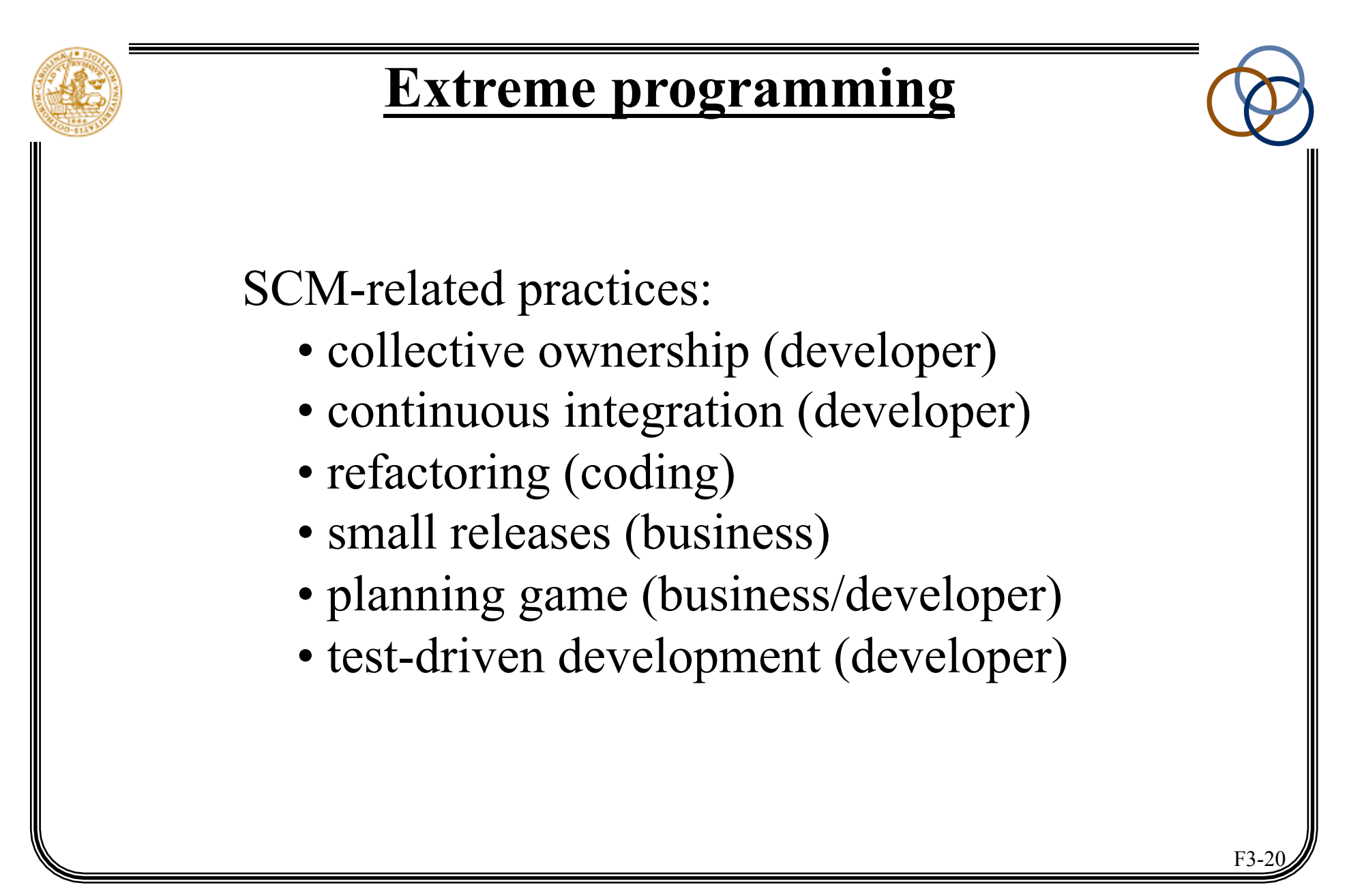

# **Collective code ownership**

Goal: to spread the responsibility for the code to the team

How/why:

- from individual (pair) to team ownership
- reinforces code review (and readability)
- enables refactoring

Requires:

- team spirit
- frequent integration

SCM dangers:

• huge merge conflicts

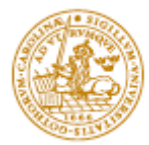

#### **Integrate continually I**

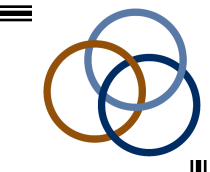

Goal: to reduce the impact of adding new features

How/why:

- "download" & "upload" integration
- run tests; update (merge); re-run tests; commit
- *all* components must be in repository
- integration machine/responsibility/how often?
- keeps everyone in synchronisation
- keeps the project releasable all the time

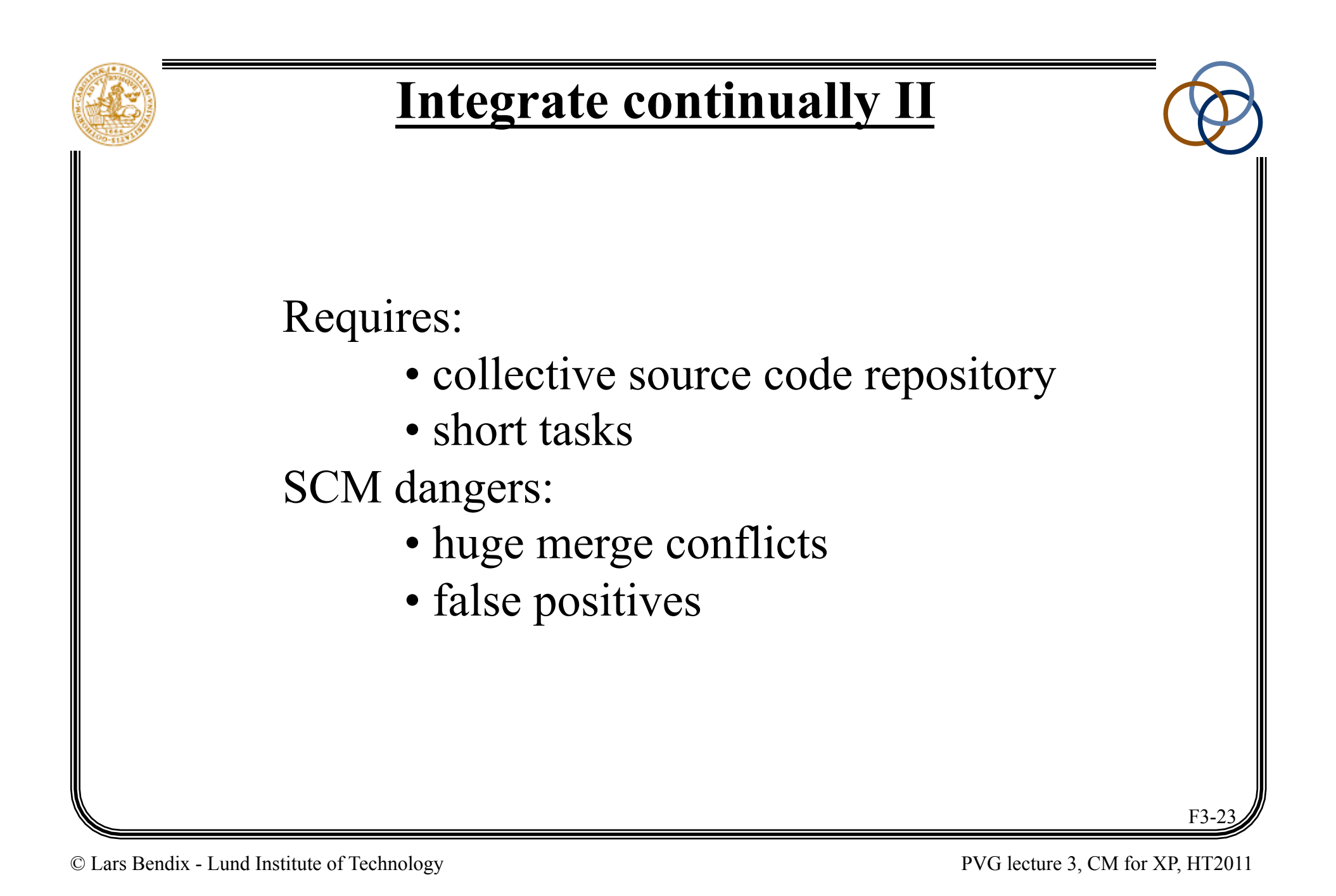

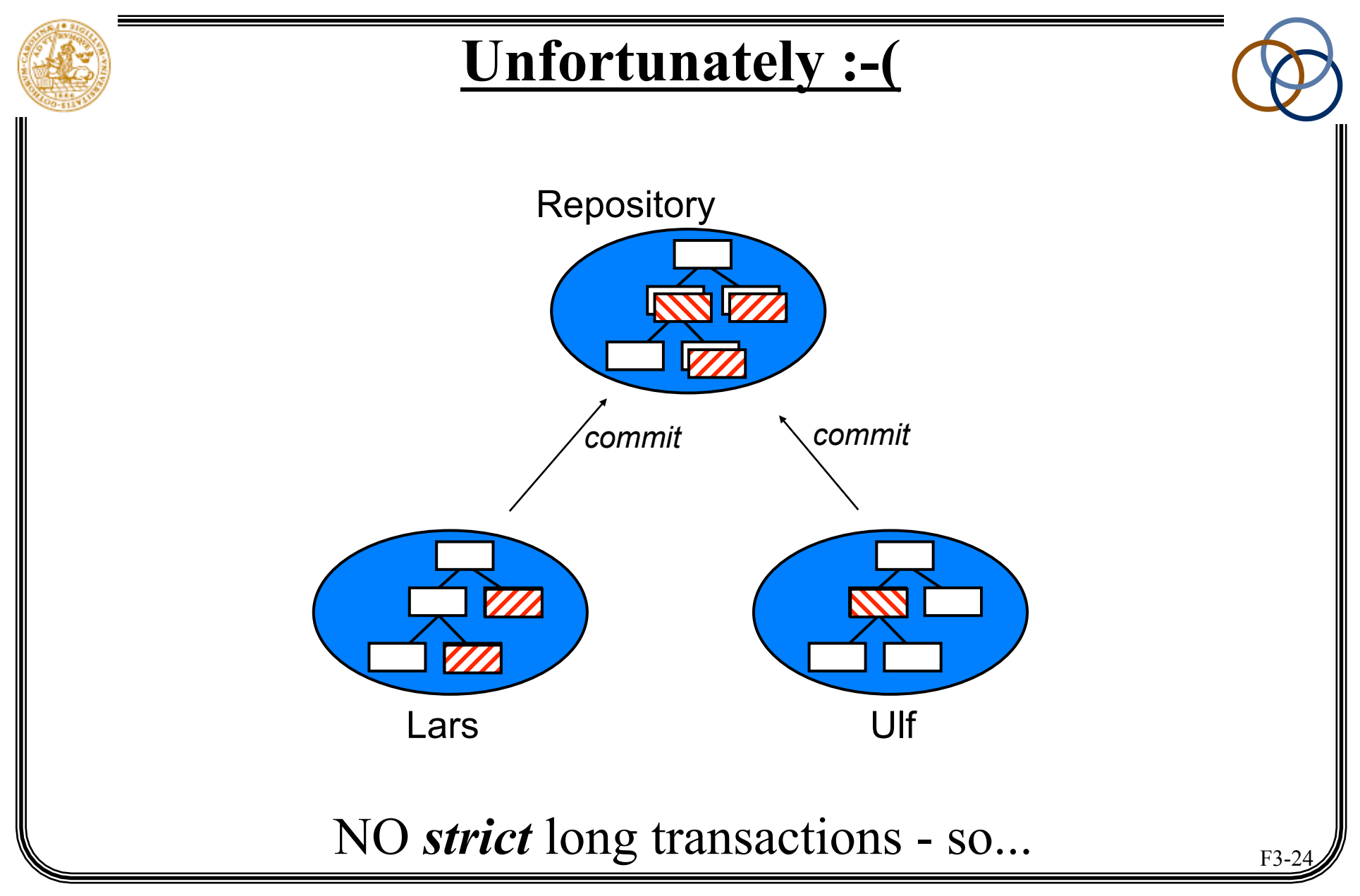

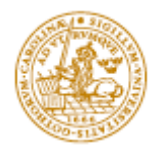

# **Refactor mercilessly**

Goal: to find the code's optimal design

How:

- before & after a task, think about refactoring
- changes the structure, but *not* the behaviour
- break out code; remove duplications; ...

Requires:

- collective code ownership
- coding standards

SCM dangers:

• big-bang refactorings

F<sub>3</sub>-25

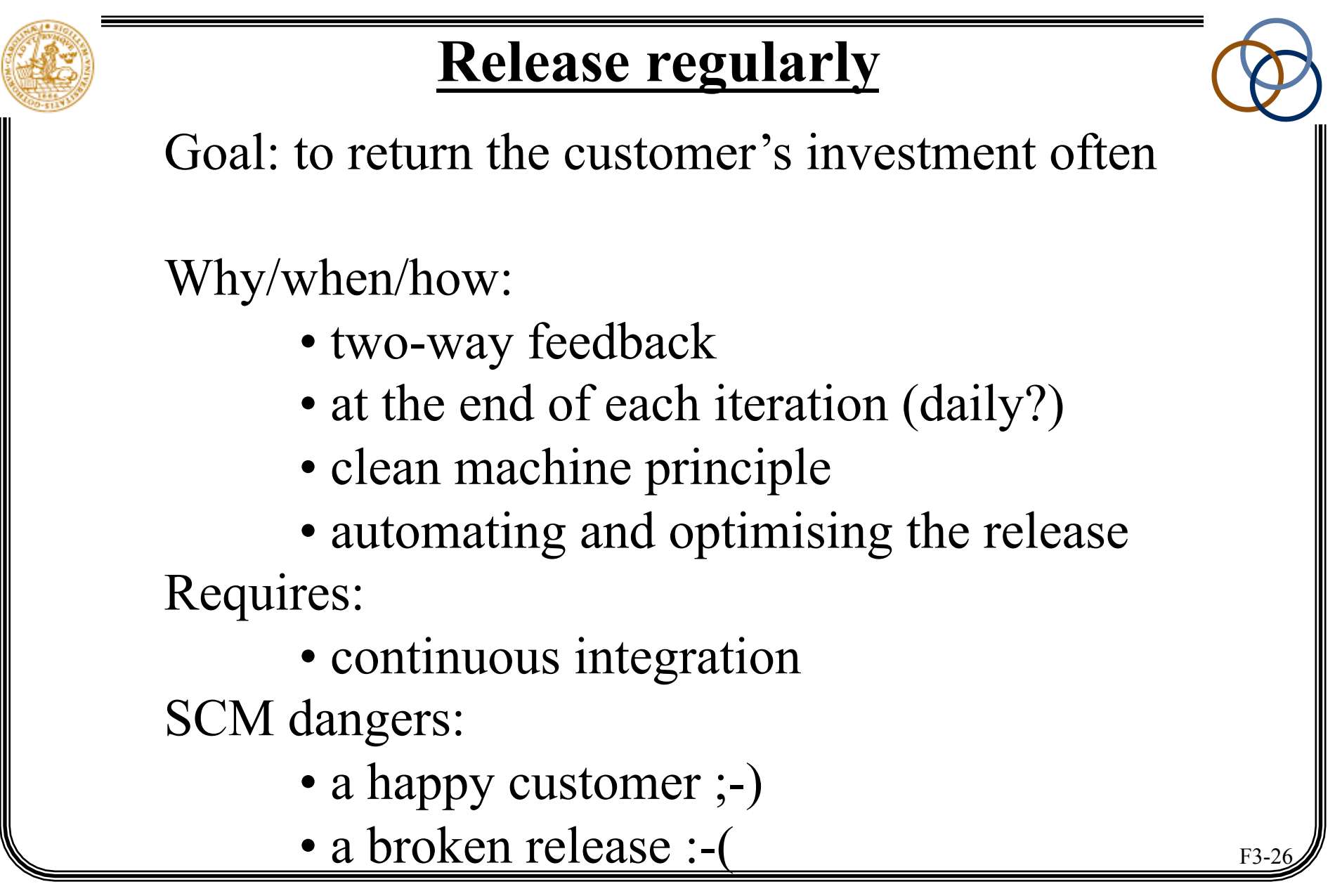

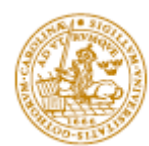

# **Play the Planning Game**

Goal: to schedule the most important work

Why/how:

- to maximize the value of features produced
- divides planning responsibilities (what/how)
- developers estimate user stories
- developers split stories up into tasks

Requires:

- active customer
- mutual respect

SCM dangers:

• sloppy estimates and work break-down

#### **XP process**

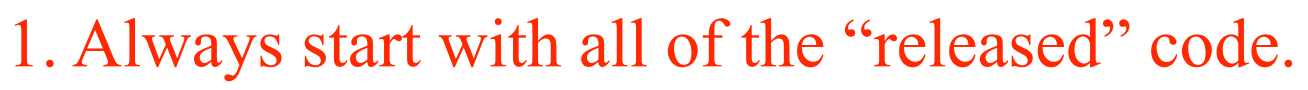

- 2. Write tests that correspond to your tasks.
- 3. Run all unit tests.
- 4. Fix any unit tests that are broken.
- 5. When all unit tests run, your local changes become release candidates.
- 6. Release candidate changes are integrated with the currently released code.
- 7. If the released code was modified, compare the differences and integrate them with your changes.
- 8. Rerun tests, fix, rerun tests, fix, rerun ….
- 9. When the unit tests run, release all of your code, making a new official version.

© Lars Bendix - Lund Institute of Technology PVG lecture 3, CM for XP, HT2011

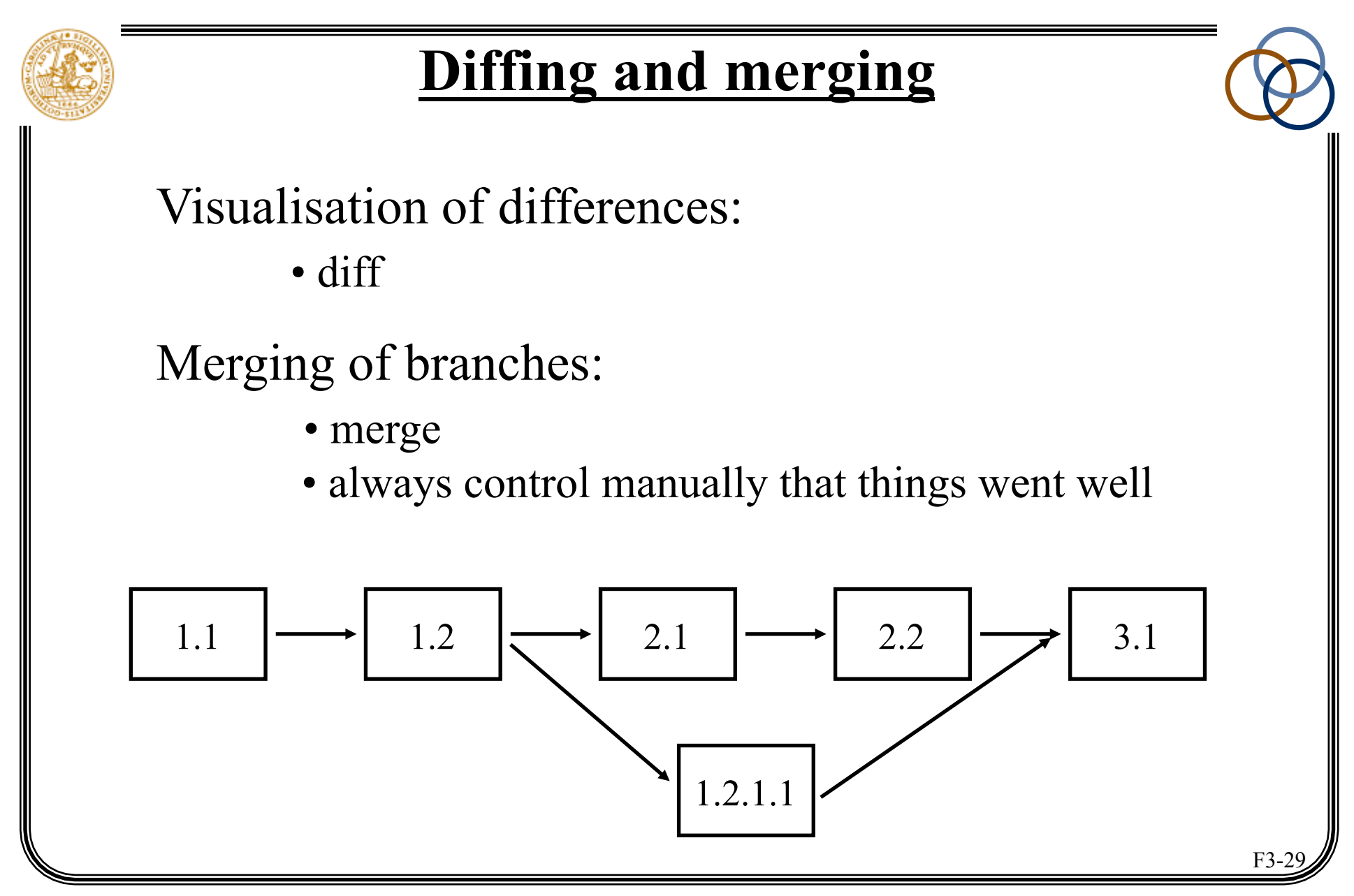

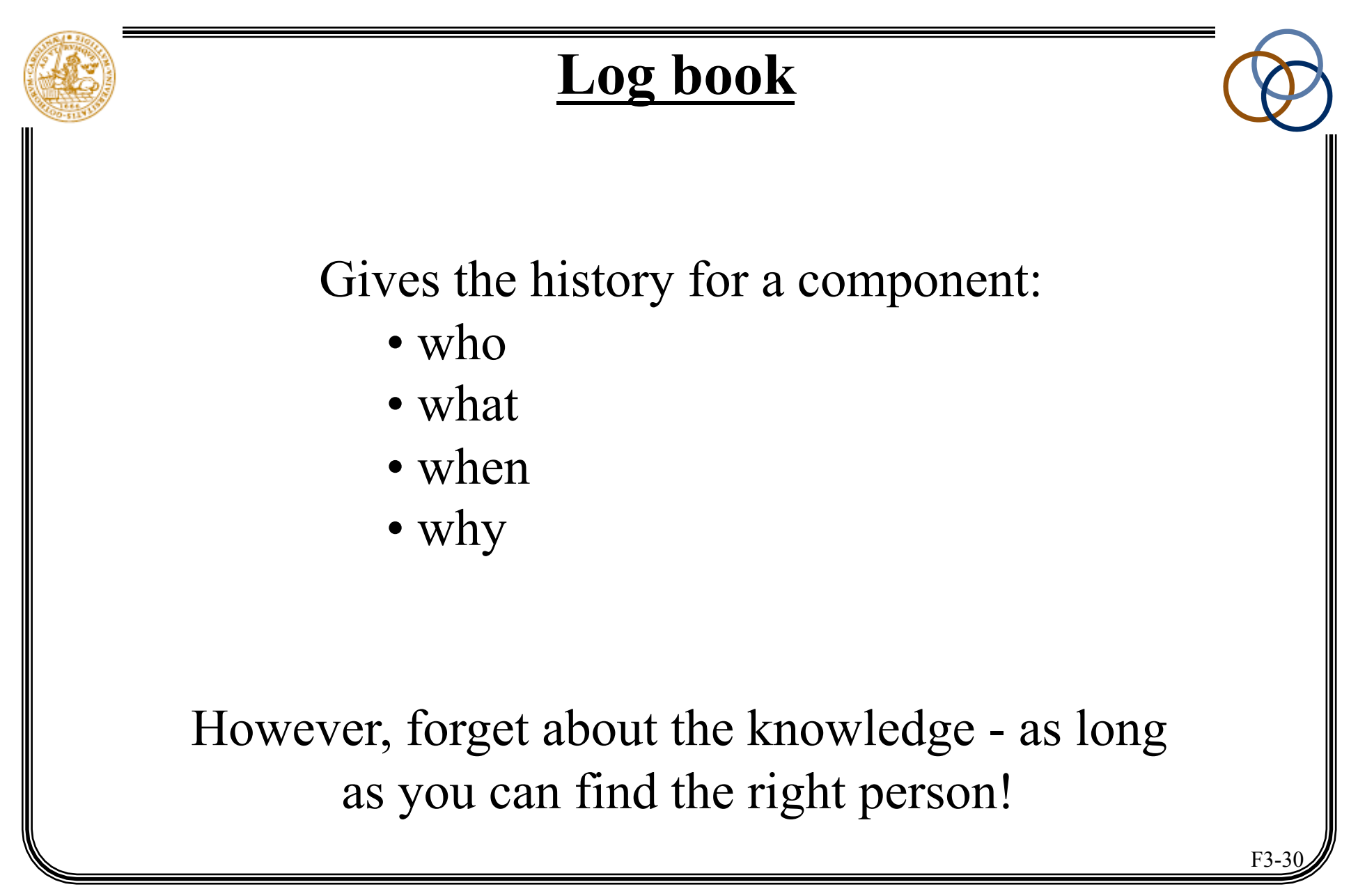

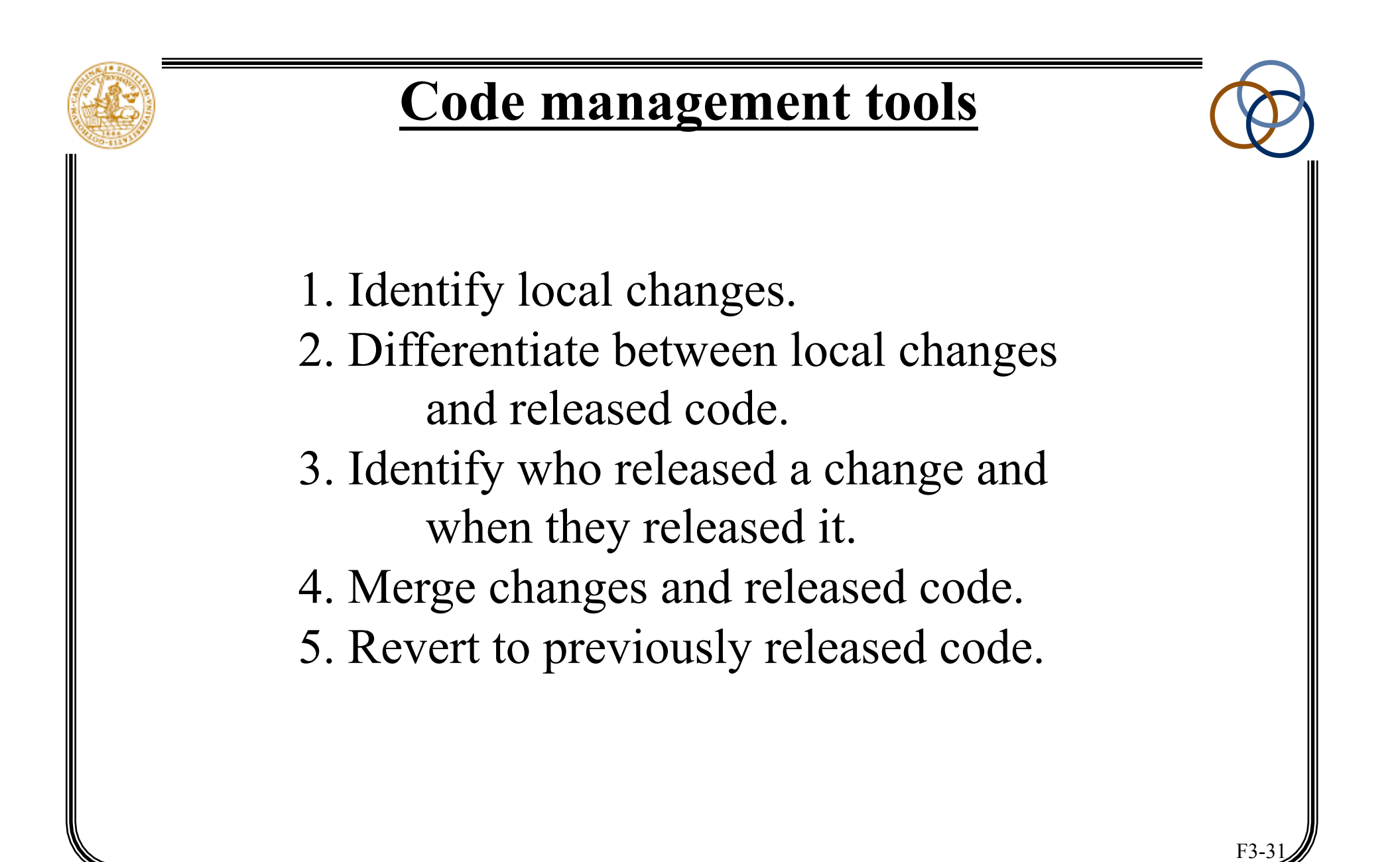

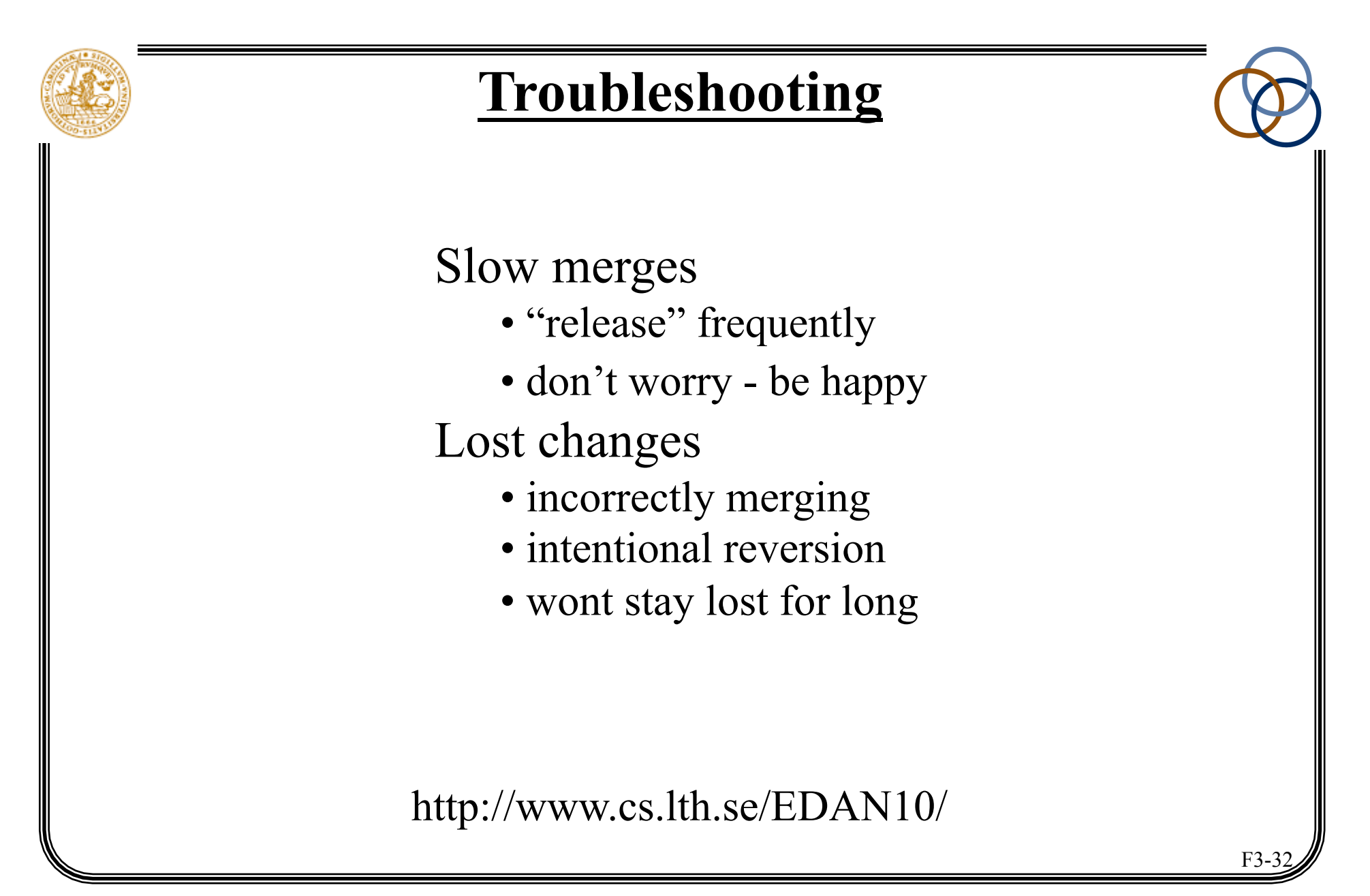